# **Pembangunan Sistem Pengelolaan Layanan Aktivitas Pariwisata di Dolano**

**Tugas Akhir**

**Diajukan untuk Memenuhi Salah Satu Persyaratan Mencapai Derajat Sarjana Komputer**

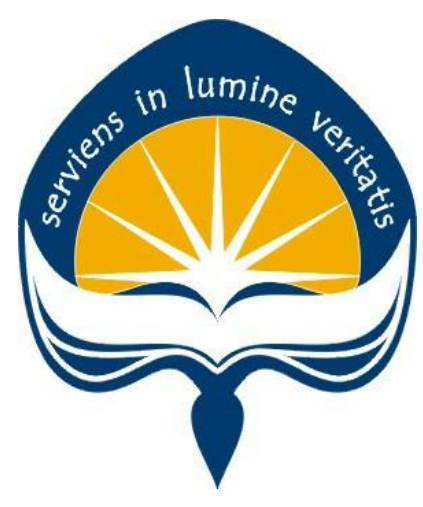

Dibuat Oleh: **NATAN HARI PAMUNGKAS 170709254**

# **PROGRAM STUDI INFORMATIKA FAKULTAS TEKNOLOGI INDUSTRI UNIVERSITAS ATMA JAYA YOGYAKARTA 2021**

### **HALAMAN PENGESAHAN**

Tugas Akhir Berjudul

#### PENGEMBANGAN SISTEM PENGELOLAAN LAYANAN AKTIVITAS PARIWISATA DI DOLANO

yang disusun oleh

Natan Hari Pamungkas

170709254

dinyatakan telah memenuhi syarat pada tanggal 28 Juli 2021

Keterangan

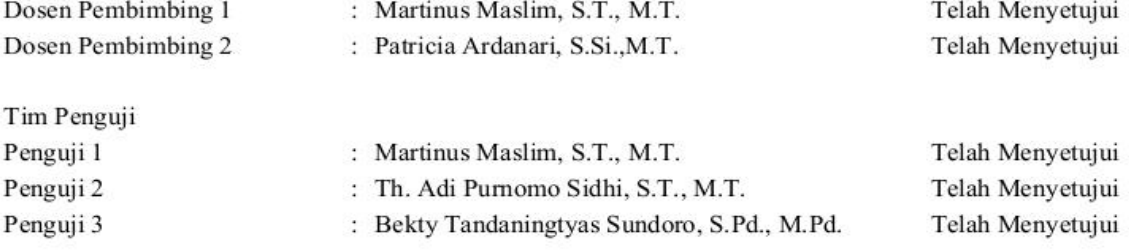

Yogyakarta, 28 Juli 2021 Universitas Atma Jaya Yogyakarta Teknologi Industri Dekan

ttd.

Dr. A. Teguh Siswantoro, M.Sc.

Dokumen ini merupakan dokumen resmi UAJY yang tidak memerlukan tanda tangan karena dihasilkan secara elektronik oleh Sistem Bimbingan UAJY. UAJY bertanggung jawab penuh atas informasi yang tertera di dalam dokumen ini

# **PERNYATAAN ORISINALITAS & PUBLIKASI ILMIAH**

Saya yang bertanda tangan di bawah ini:

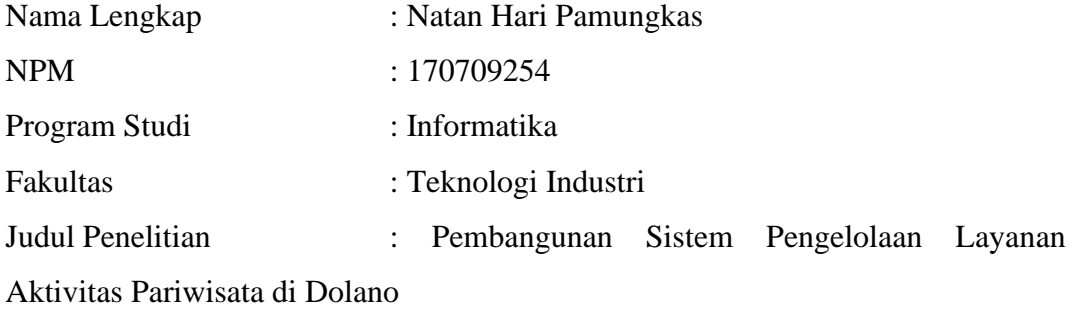

Menyatakan dengan ini:

- 1. Tugas Akhir ini adalah benar tidak merupakan salinan sebagian atau keseluruhan dari karya penelitian lain.
- 2. Memberikan kepada Universitas Atma Jaya Yogyakarta atas penelitian ini, berupa Hak untuk menyimpan, mengelola, mendistribusikan, dan menampilkan hasil penelitian selama tetap mencantumkan nama penulis.
- 3. Bersedia menanggung secara pribadi segala bentuk tuntutan hukum atas pelanggaran Hak Cipta dalam pembuatan Tugas Akhir ini.

Demikianlah pernyataan ini dibuat dan dapat dipergunakan sebagaimana mestinya.

> Surakarta, 27 Juli 2021 Yang menyatakan,

 Natan Hari Pamungkas 170709254

# **PERNYATAAN PERSETUJUAN DARI INSTANSI ASAL PENELITIAN**

### Saya yang bertanda tangan di bawah ini:

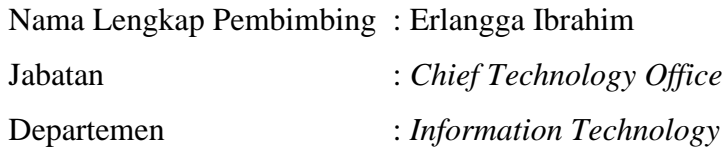

Menyatakan dengan ini:

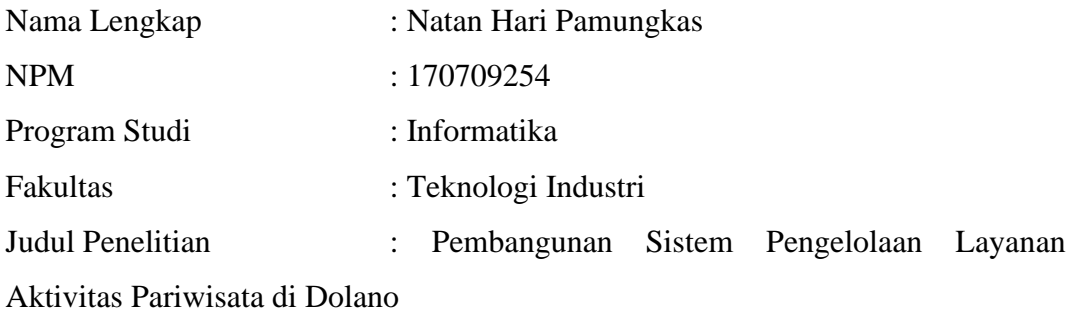

- a. Penelitian telah selesai dilaksanakan pada perusahaan.
- b. Perusahaan telah melakukan sidang internal berupa kelayakan penelitian ini dan akan mencantumkan lembar penilaian secara tertutup kepada pihak universitas sebagai bagian dari nilai akhir mahasiswa.
- c. Memberikan kepada Instansi Penelitian dan Universitas Atma Jaya Yogyakarta atas penelitian ini, berupa hak untuk menyimpan, mengelola, mendistribusikan, dan menampilkan hasil penelitian selama tetap mencantumkan nama penulis.

Demikianlah pernyataan ini dibuat dan dapat dipergunakan sebagaimana mestinya.

> Surakarta, 27 Juli 2021 Yang menyatakan,

 Erlangga Ibrahim Chief Technology Officer

### **HALAMAN PERSEMBAHAN**

**Tugas akhir ini dipersembahkan untuk:**

**Saya sendiri, keluarga saya, Bangsa dan negara Republik Indonesia, dan Gereja yang kudus dan Am.**

### **KATA PENGANTAR**

Puji dan syukur penulis haturkan kepada Tuhan Yang Maha Esa karena berkat rahmat dan karunia-Nya penulis dapat menyelesaikan pembuatan tugas akhir "Pembangunan Sistem Pengelolaan Layanan Aktivitas Pariwisata di Dolano" ini dengan baik.

Penulisan tugas akhir ini bertujuan untuk memenuhi salah satu syarat untuk mencapai derajat sarjana komputer dari Program Studi Informatika, Fakultas Teknologi Industri di Universitas Atma Jaya Yogyakarta.

Penulis menyadari bahwa dalam pembuatan tugas akhir ini penulis telah mendapatkan bantuan, bimbingan, dan dorongan dari banyak pihak. Untuk itu, pada kesempatan ini penulis ingin mengucapkan terima kasih kepada:

- 1. Tuhan Yesus Kristus yang selalu membimbing dalam iman-Nya, memberikan berkat-Nya, dan menyertai penulisselalu.
- 2. Bapak Dr. A. Teguh Siswantoro, M.Sc., selaku Dekan Fakultas Teknologi Industri, Universitas Atma Jaya Yogyakarta.
- 3. Bapak Martinus Maslim, S.T., M.T., selaku dosen pembimbing I yang telah membimbing dan memberikan masukan serta motivasi kepada penulis untuk menyelesaikan tugas akhir ini.
- 4. Ibu Patricia Ardanari, S.Si., M.T., selaku dosen pembimbing II yang telah membimbing dan memberikan masukan serta motivasi kepada penulis untuk menyelesaikan tugas akhir ini.
- 5. Bapak Yulius Harjoseputro, S.T., M.T. yang telah memberikan bimbingan akademik yang asik.
- 6. Kelompok Studi Linux Universitas Atma Jaya Yogyakarta yang telah menanamkan pola piker untuk selalu memperdalam setiap ilmu yang diberikan secara mandiri.
- 7. Unit Selam Atma Jaya Yogyakarta yang selama ini menemani masa-masa menjalani kuliah.
- 8. Teman-teman PT Dolano Net Indonesia yang telah memberi kesempatan dan

membimbing dalam menyelesaikan tugas akhir ini.

- 9. Keluarga yang selalu memberikan dukungan dan mengingatkan penulis untuk menyelesaikan tugas akhir ini.
- 10. Vanessa, Arum, Owen, Nobel, Dimas, Wicak, Agam, Wiku, Aileen, dan teman-teman yang tidak bisa saya sebutkan satu-satu yang selama kuliah selalu membantu saya.
- 11. Soiya Ningsih yang memberi dukungan dan mengingatkan untuk mengerjakan tugas akhir ini.

Demikian laporan tugas akhir ini dibuat, dan penulis mengucapkan terima kasih kepada semua pihak. Semoga laporan ini dapat bermanfaat bagipembaca.

Yogyakarta, 27 Juli 2021

Natan Hari Pamungkas

170709254

## **DAFTAR ISI**

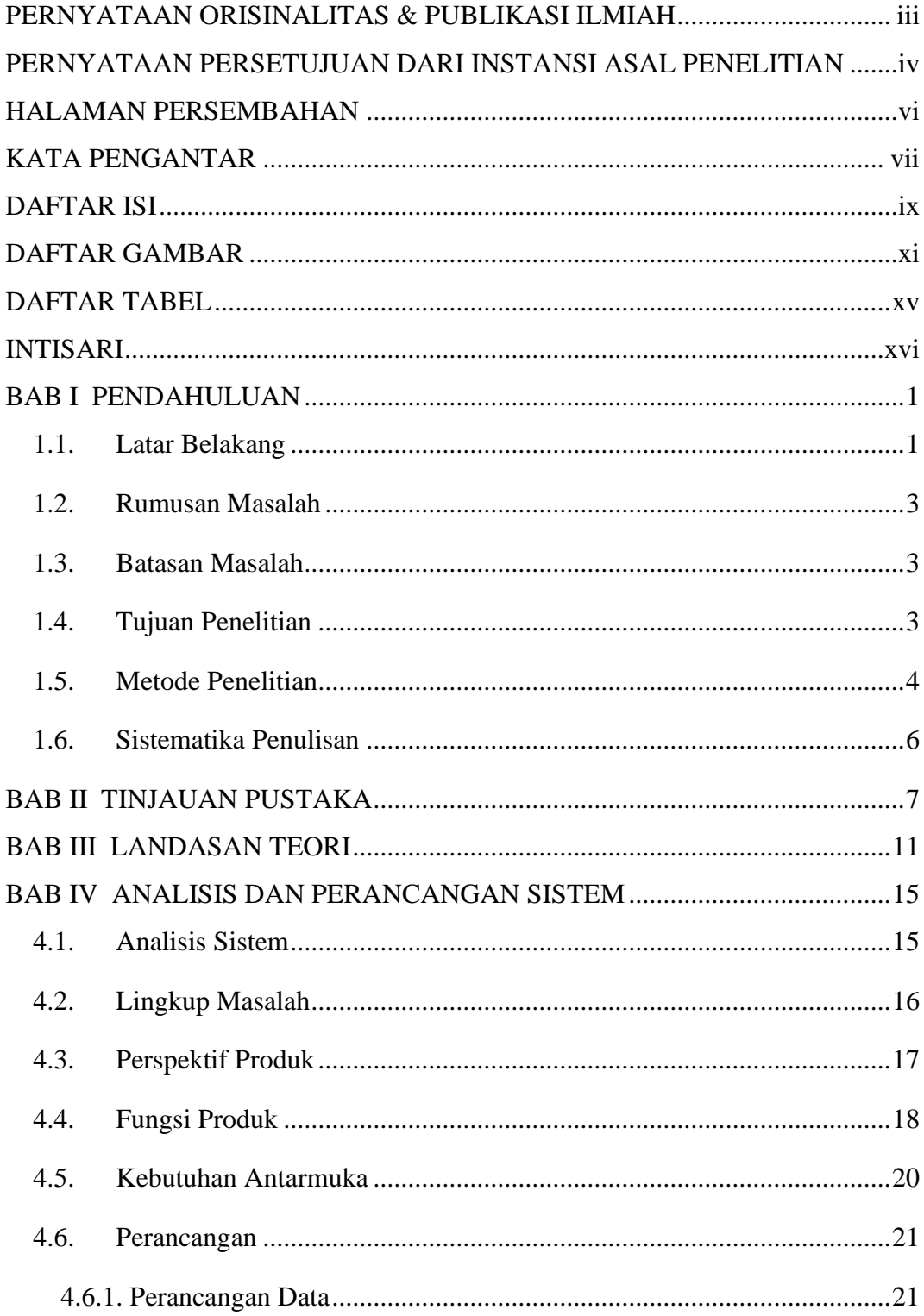

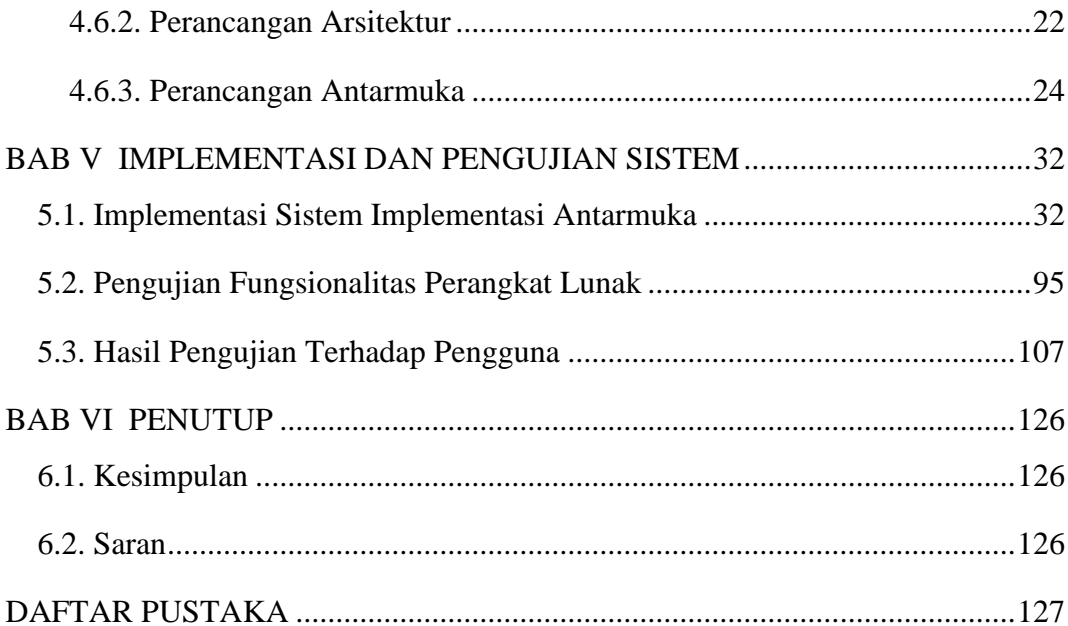

### **DAFTAR GAMBAR**

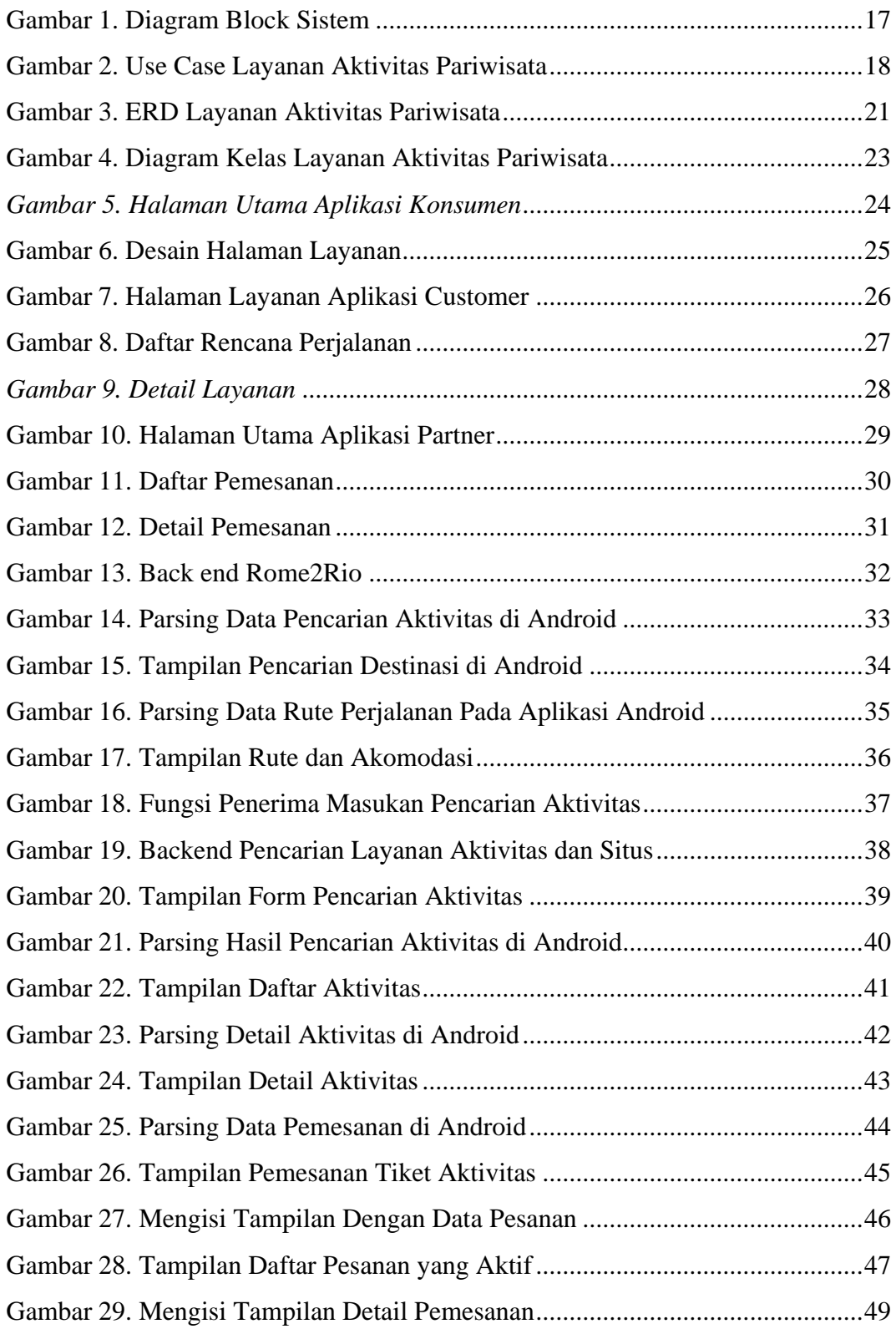

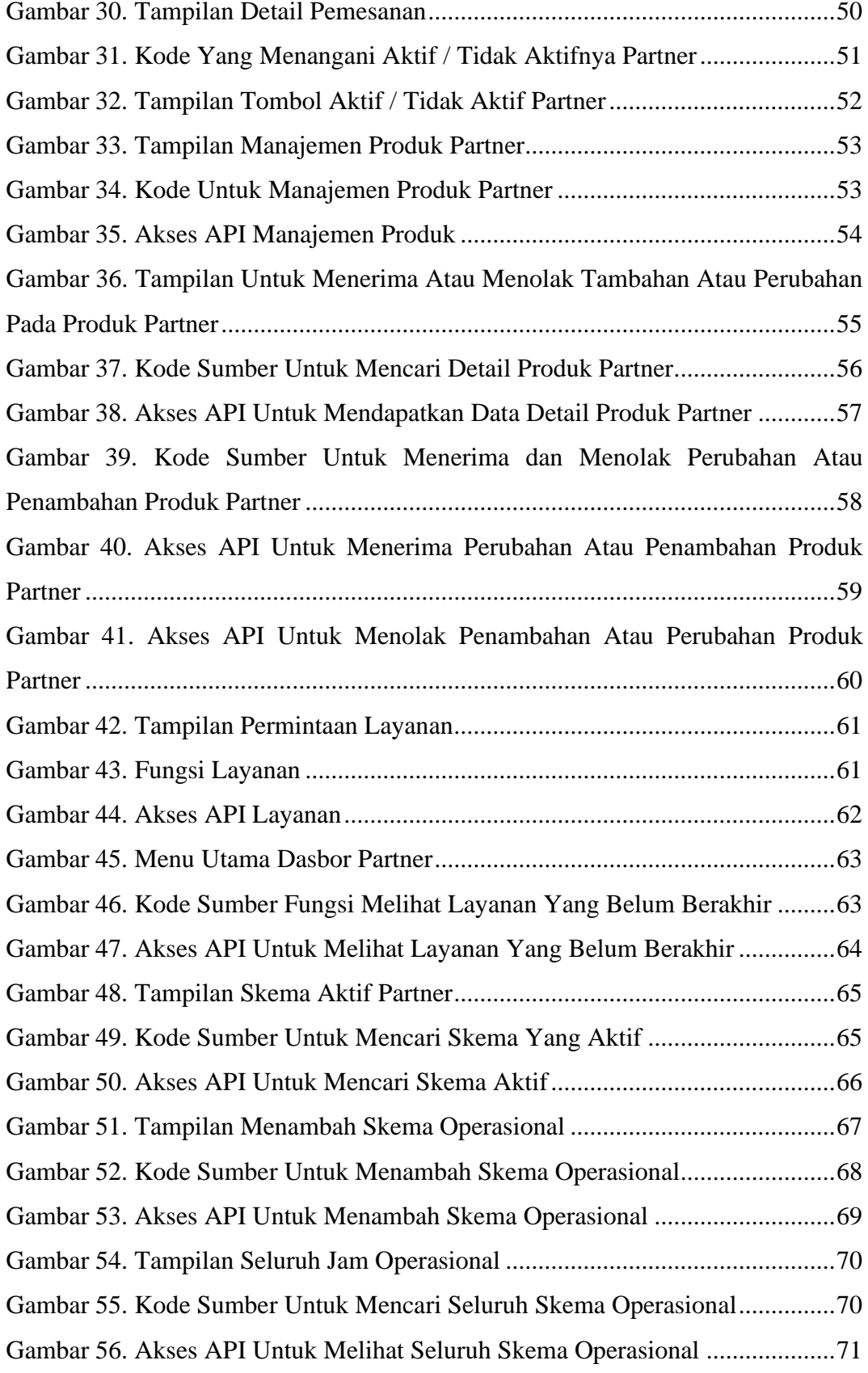

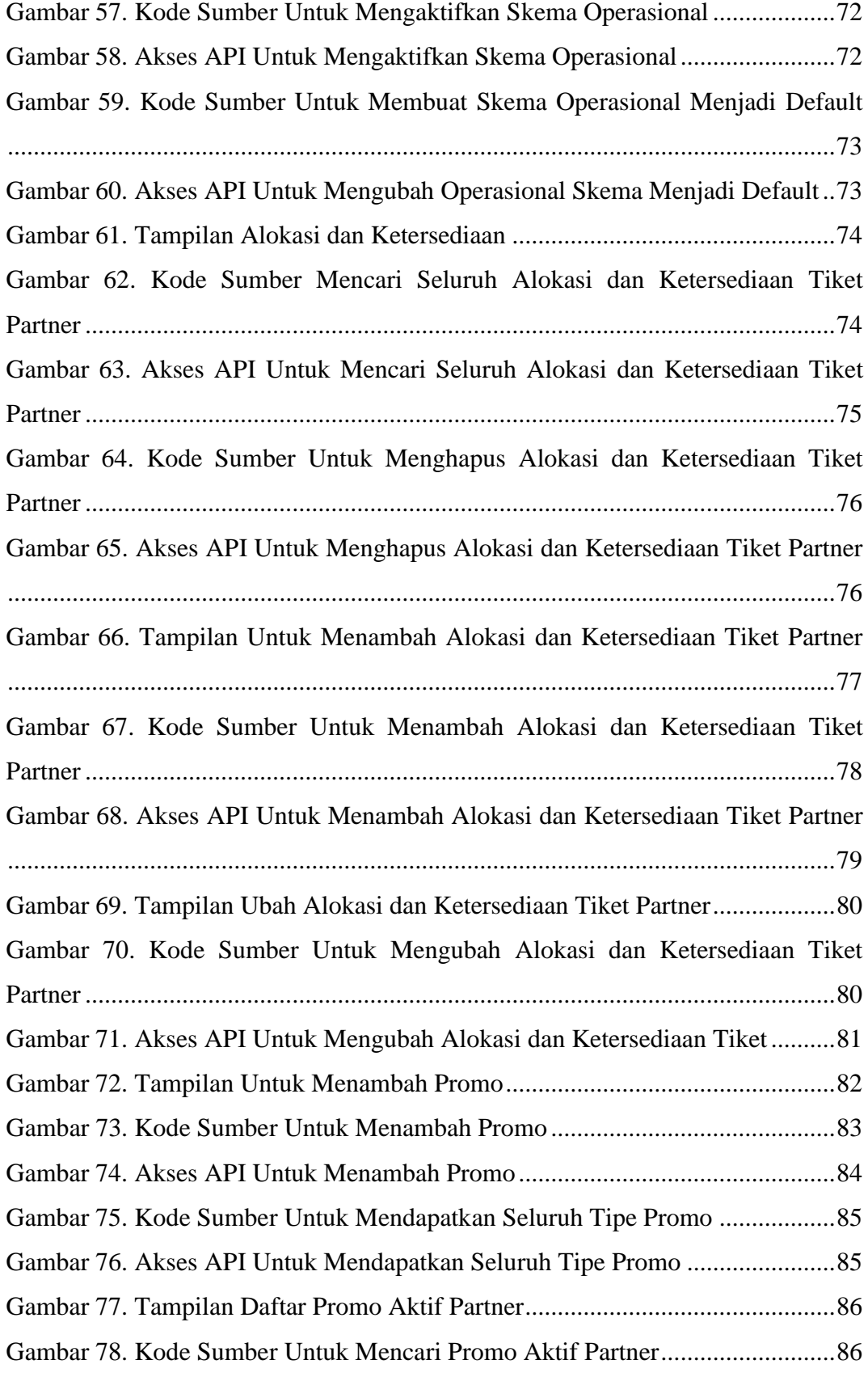

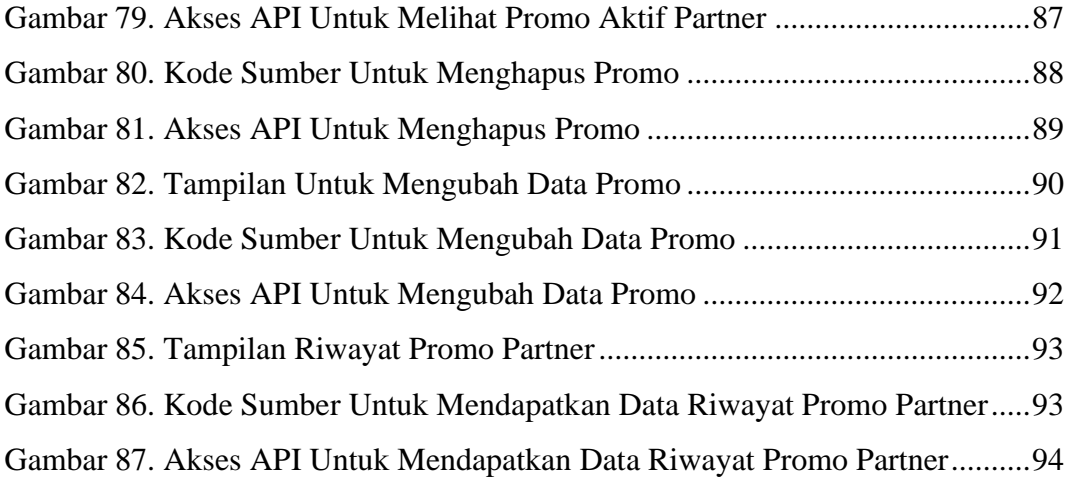

# **DAFTAR TABEL**

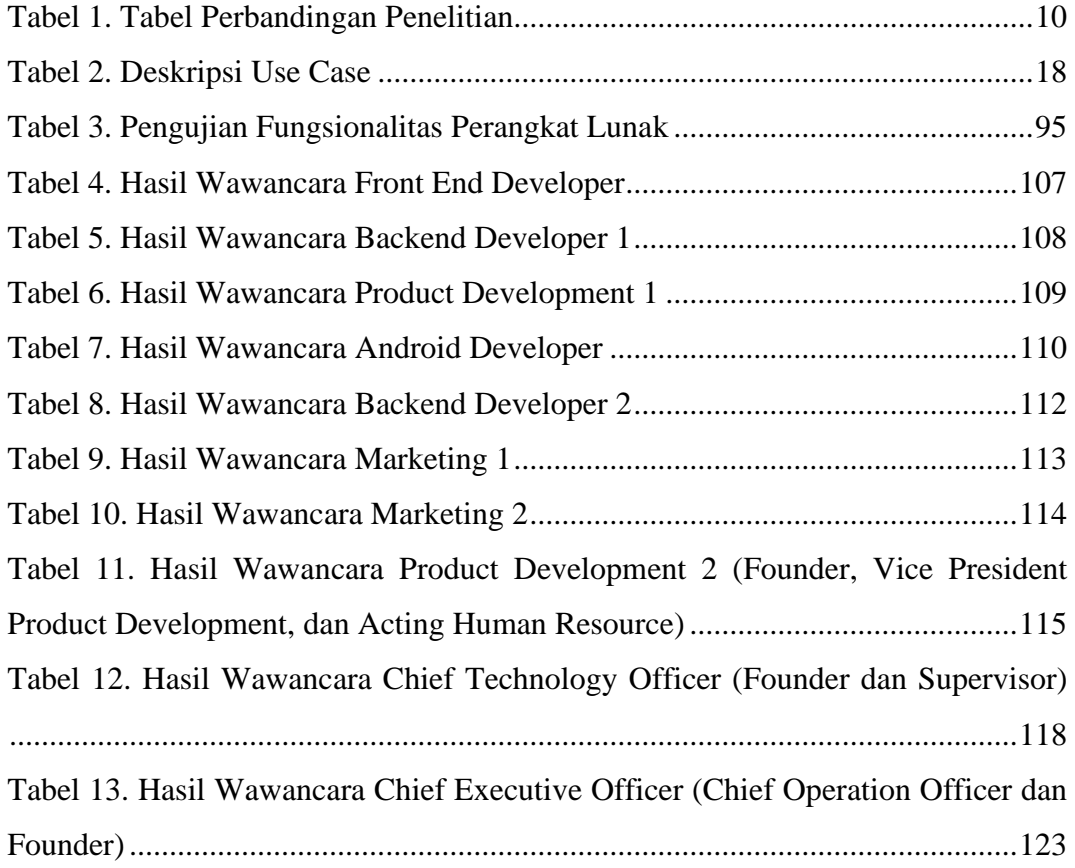

### **INTISARI**

### **Pembangunan Sistem Pengelolaan Layanan Aktivitas Pariwisata di Dolano**

### Intisari

### Natan Hari Pamungkas 170709254

Pada era modern yang diiringi dengan perkembangan industri yang pesat ini, masyarakat menjadi sangat membutuhkan kegiatan pariwisata. Salah satu pilihan kegiatan pariwisata adalah aktivitas pariwisata. Minat masyarakat yang tinggi saat ini masih terhalang dengan kurang lengkapnya informasi yang tersedia, infrastruktur yang kurang memadahi, dan keamanan yang kurang terjamin. Dengan permasalahan yang ada, diperlukan inovasi untuk dapat membuat sistem pengelolaan layanan aktivitas pariwisata yang saling terintegrasi dan dapat memenuhi standar fasilitas dan keamanan dalam berwisata.

Sistem yang dibangun merupakan sistem untuk melakukan pengelolaan layanan aktivitas pariwisata. Sistem dibangun dengan arsitektur *microservices* dan ditulis dengan bahasa pemrograman Python pada sisi *backend*, sedangkan pada sisi Android ditulis menggunakan bahasa pemrograman Kotlin. Sistem yang dibangun saling terhubung dan dapat diakses oleh pihak-pihak yang berkepentingan melalui aplikasi web dan aplikasi Android yang terhubung dengan bagian *backend* sistem.

Dalam pembangunan sistem, pada tahap akhir sudah dilakukan pengujian terhadap pengguna. Pengguna dalam hal ini adalah pegawai-pegawai perusahaan. Sistem sudah teruji untuk melakukan pengelolaan aktivitas pariwisata pada perusahaan dengan baik.

Kata Kunci: pariwisata, aktivitas wisata, dolano

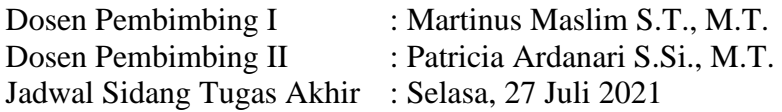